# UCA ADVANCE REGISTRATION

ACE advance registration! Review these examples for common things to look for when registering for spring classes!

#### FIRST THINGS FIRST!

1) Not sure how to look up or register for classes? Watch these video tutorials:

How to register for classes: <u>voutube.com/watch?v=-ZpfV9fkSEA</u>

How to look up classes: <u>youtube.com/watch?v=jzLVQr6zKoo&t=4s</u>

2) Have you met with your assigned advisor yet to have your <u>registration hold</u> lifted? If not, schedule an advising appointment ASAP!

How to schedule an advising appointment: <u>voutube.com/watch?v=Cm6Z6bnKFkg</u>

How to find your advisor: <u>youtube.com/watch?v=7h9Wj5M9HvY</u>

#### SELECT THE CORRECT TERM

| WUNIVERSITY OF CENTRAL ARKANSAS"                                     |
|----------------------------------------------------------------------|
|                                                                      |
| Personal Information Student Financial Aid Faculty Services Employee |
| Search Go                                                            |
| Select Term or Date Range                                            |
| Search by Term:                                                      |
| OR                                                                   |

#### CHECK COURSE INSTRUCTIONAL METHOD

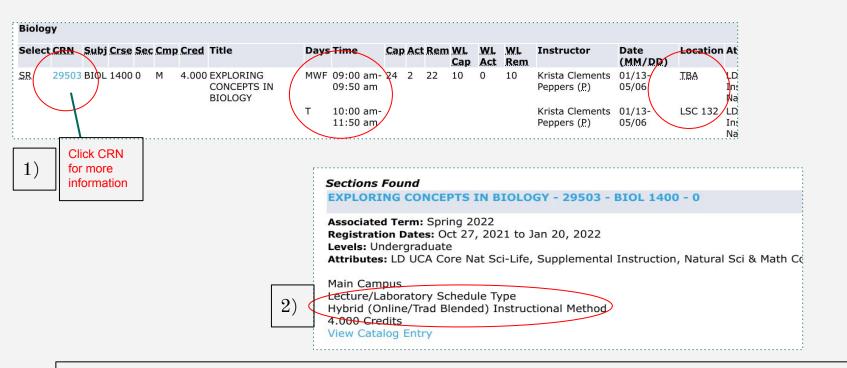

Not sure what the instructional method means? Watch this video! <u>youtube.com/watch?v=4GzT8aOa2j0</u>

#### CHECK THE DATES OF THE CLASS

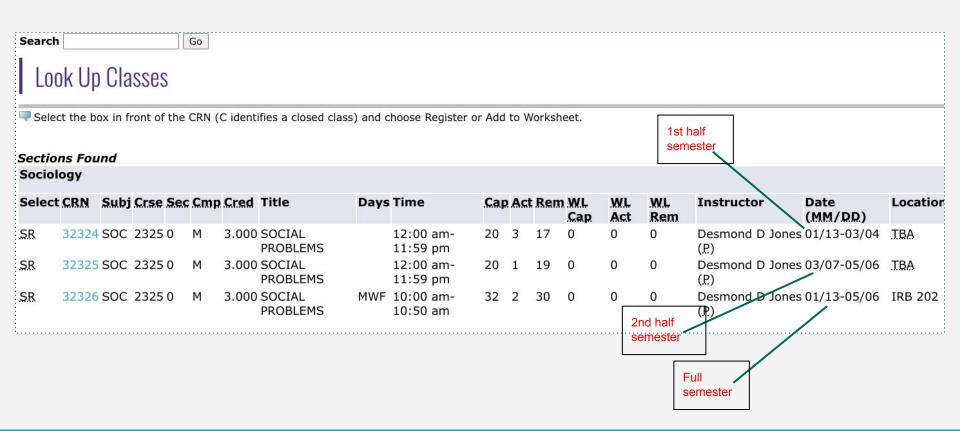

## CHECK THE PREREQUISITES

| Select    | CRN   | Subj | Crse | Sec | Cmp | Cred  | Title                          |    |
|-----------|-------|------|------|-----|-----|-------|--------------------------------|----|
|           | 30336 | СОММ | 1300 | 0   | М   | 3.000 | PRINCIPLES OF<br>COMMUNICATION |    |
| Ŗ         | 30340 | COMM | 1300 | 0   | М   | 3.000 | PRINCIPLES OF<br>COMMUNICATION |    |
| iR.       | 30341 | COMM | 1300 | 0   | М   | 3.000 | PRINCIPLES OF<br>COMMUNICATION |    |
| R.        | 30342 | COMM | 1300 | 0   | М   | 3.000 | PRINCIPLES OF<br>COMMUNICATION |    |
| ŝR        | 30343 | СОММ | 1300 | 0   | М   | 3.000 | PRINCIPLES OF<br>COMMUNICATION |    |
| R         | 30344 | COMM | 1300 | 0   | Μ   | 3.000 | PRINCIPLES OF<br>COMMUNICATION |    |
| <u>SR</u> | 30345 | COMM | 1300 | 0   | М   | 3.000 | PRINCIPLES OF<br>COMMUNICATION |    |
| iR.       | 30346 | СОММ | 1300 | 0   | М   | 3.000 | PRINCIPLES OF<br>COMMUNICATION |    |
| SR        | 30347 | COMM | 1300 | 0   | М   | 3.000 | PRINCIPLES OF<br>COMMUNICATION |    |
| R         | 30348 | СОММ | 1300 | 0   | STR | 3.000 | PRINCIPLES OF<br>COMMUNICATION |    |
| ŝR        | 30349 | СОММ | 1300 | 0   | М   | 3.000 | PRINCIPLES OF<br>COMMUNICATION | 1) |
| <u>SR</u> | 30350 | СОММ | 1300 | 0   | М   | 3.000 | PRINCIPLES OF<br>COMMUNICATION | Ľ  |
| R         | 30351 | СОММ | 1300 | 0   | М   | 3.000 | PRINCIPLES OF                  |    |
| <u>SR</u> | 30354 | COMM | 1300 | 0,  | ARC | 3.000 | PRINCIPLES OF<br>COMMUNICATION |    |
| <u>SR</u> | 30356 | СОММ | 1300 | 0   | М   | 3.000 | PRINCIPLES OF<br>COMMUNICATION |    |
| SR        | 30358 | СОММ | 1300 | 0   | М   | 3.000 | PRINCIPLES OF<br>COMMUNICATION |    |

#### CHECK THE PREREQUISITES, CONT.

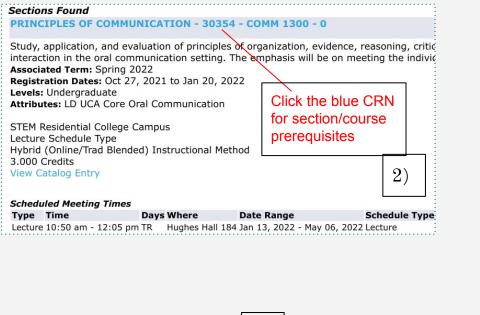

Associated Term: Spring 2022 Levels: Undergraduate STEM Residential College Campus Lecture Schedule Type Hybrid (Online/Trad Blended) Instructional Method 3.000 Credits View Catalog Entry Registration Availability Capacity Seats 20 Waitlist Seats 0 Restrictions: May not be assigned one of the following Student Attributes: Fully Online Graduate Program Fully Online Undergrad Program Prerequisites: STEM Residential College ARC20S22

PRINCIPLES OF COMMUNICATION - 30354 - COMM 1300 - 0

Detailed Class Information

3) If you do not meet the prerequisites, you will NOT be able to register for the course

#### CHECK THE CAMPUS CODE

| Select      | CRN   | Subj | Crse | Sec | Cmp | Cred  | Title                          |
|-------------|-------|------|------|-----|-----|-------|--------------------------------|
| <u>SR</u>   | 30336 | СОММ | 1300 | 0   | M   | 3.000 | PRINCIPLES OF<br>COMMUNICATION |
| <u>.SR</u>  | 30340 | СОММ | 1300 | 0   | Μ   | 3.000 | PRINCIPLES OF<br>COMMUNICATION |
| <u>SR</u>   | 30341 | COMM | 1300 | 0   | Μ   | 3.000 | PRINCIPLES OF<br>COMMUNICATION |
| <u>SR</u>   | 30342 | COMM | 1300 | 0   | Μ   | 3.000 | PRINCIPLES OF<br>COMMUNICATION |
| <u>SR</u>   | 30343 | СОММ | 1300 | 0   | Μ   | 3.000 | PRINCIPLES OF<br>COMMUNICATION |
| <u>.SR</u>  | 30344 | COMM | 1300 | 0   | Μ   | 3.000 | PRINCIPLES OF<br>COMMUNICATION |
| <u>.SR</u>  | 30345 | COMM | 1300 | 0   | Μ   | 3.000 | PRINCIPLES OF<br>COMMUNICATION |
| <u>.SR</u>  | 30346 | СОММ | 1300 | 0   | Μ   | 3.000 | PRINCIPLES OF<br>COMMUNICATION |
| <u>SR</u>   | 30347 | COMM | 1300 | 0   | Μ   | 3.000 | PRINCIPLES OF<br>COMMUNICATION |
| <u>.SR</u>  | 30348 | COMM | 1300 | 0   | STR | 3.000 | PRINCIPLES OF<br>COMMUNICATION |
| <u>.SR</u>  | 30349 | СОММ | 1300 | 0   | Μ   | 3.000 | PRINCIPLES OF<br>COMMUNICATION |
| <u>.SR</u>  | 30350 | СОММ | 1300 | 0   | М   | 3.000 | PRINCIPLES OF<br>COMMUNICATION |
| <u>.SR</u>  | 30351 | СОММ | 1300 | 0   | Μ   | 3.000 | PRINCIPLES OF<br>COMMUNICATION |
| <u>.SR</u>  | 30354 | COMM | 1300 | 0   | ARC | 3.000 | PRINCIPLES OF<br>COMMUNICATION |
| <u>.SR</u>  | 30356 | СОММ | 1300 | 0   | М   | 3.000 | PRINCIPLES OF<br>COMMUNICATION |
| <u>.S.R</u> | 30358 | СОММ | 1300 | 0   | м   | 3.000 | PRINCIPLES OF<br>COMMUNICATION |

.....

You <u>cannot</u> register for any courses with these campus codes <u>unless</u> you are a part of one of the following:

ARC, BIZ, EDU, HC, HPW, MCC, TLC, STR, UCO

#### CHECK THE CAMPUS CODE, CONT.

| Select     | CRN   | Subj | Crse | Sec | Cmp | Cred  | Title                          |
|------------|-------|------|------|-----|-----|-------|--------------------------------|
| <u>SR</u>  | 30336 | СОММ | 1300 | 0   | М   | 3.000 | PRINCIPLES OF<br>COMMUNICATION |
| <u>.SR</u> | 30340 | COMM | 1300 | 0   | Μ   | 3.000 | PRINCIPLES OF<br>COMMUNICATION |
| <u>.SR</u> | 30341 | COMM | 1300 | 0   | Μ   | 3.000 | PRINCIPLES OF<br>COMMUNICATION |
| <u>SR</u>  | 30342 | COMM | 1300 | 0   | Μ   | 3.000 | PRINCIPLES OF<br>COMMUNICATION |
| <u>.SR</u> | 30343 | COMM | 1300 | 0   | Μ   | 3.000 | PRINCIPLES OF<br>COMMUNICATION |
| <u>SR</u>  | 30344 | COMM | 1300 | 0   | Μ   | 3.000 | PRINCIPLES OF<br>COMMUNICATION |
| <u>.SR</u> | 30345 | COMM | 1300 | 0   | Μ   | 3.000 | PRINCIPLES OF<br>COMMUNICATION |
| <u>.SR</u> | 30346 | СОММ | 1300 | 0   | Μ   | 3.000 | PRINCIPLES OF<br>COMMUNICATION |
| <u>.SR</u> | 30347 | COMM | 1300 | 0   | Μ   | 3.000 | PRINCIPLES OF<br>COMMUNICATION |
| <u>.SR</u> | 30348 | COMM | 1300 | 0   | STR | 3.000 | PRINCIPLES OF<br>COMMUNICATION |
| <u>.SR</u> | 30349 | COMM | 1300 | 0   | Μ   | 3.000 | PRINCIPLES OF<br>COMMUNICATION |
| <u>.SR</u> | 30350 | СОММ | 1300 | 0   | Μ   | 3.000 | PRINCIPLES OF<br>COMMUNICATION |
| <u>.SR</u> | 30351 | СОММ | 1300 | 0   | Μ   | 3.000 | PRINCIPLES OF<br>COMMUNICATION |
| <u>.SR</u> | 30354 | COMM | 1300 | 0   | ARC | 3.000 | PRINCIPLES OF<br>COMMUNICATION |
| <u>SR</u>  | 30356 | СОММ | 1300 | 0   | Μ   | 3.000 | PRINCIPLES OF<br>COMMUNICATION |
| <u>.SR</u> | 30358 | СОММ | 1300 | 0   | М   | 3.000 | PRINCIPLES OF<br>COMMUNICATION |

You CAN register for any course with an M <u>as long as</u> <u>you meet the prerequisites</u>!

#### CHECK THE AVAILABLE SEATS

| •    |      |     |     |       |                          |      |                       |     |     | $\frown$ |
|------|------|-----|-----|-------|--------------------------|------|-----------------------|-----|-----|----------|
| Subj | Crse | Sec | Cmp | Cred  | Title                    | Days | Time                  | Сар | Act | Rem      |
| MATH | 1360 | 0   | Μ   | 3.000 | QUANTITATIVE<br>LITERACY | MWF  | 09:00 am-<br>09:50 am | 25  | 0   | 25       |
| MATH | 1360 | 0   | Μ   | 3.000 | QUANTITATIVE<br>LITERACY | MWF  | 10:00 am-<br>10:50 am | 25  | 3   | 22       |
| MATH | 1360 | 0   | TLC | 3.000 | QUANTITATIVE<br>LITERACY | MWF  | 09:00 am-<br>09:50 am | 10  | 0   | 10       |
| MATH | 1360 | 0   | Μ   | 3.000 | QUANTITATIVE<br>LITERACY |      | 02:40 pm-<br>03:55 pm | 25  | 1   | 24       |
| MATH | 1360 | 0   | Μ   | 3.000 | QUANTITATIVE<br>LITERACY |      | TBA                   | 25  | 1   | 24       |
| MATH | 1360 | 0   | Μ   | 3.000 | QUANTITATIVE<br>LITERACY | TR   | 10:50 am-<br>12:05 pm | 0   | 0   | 0        |
| MATH | 1360 | 0   | Μ   | 3.000 | QUANTITATIVE<br>LITERACY | TR   | 12:15 pm-<br>01:30 pm | 25  | 1   | 24       |

#### CHECK THE WAITLIST

#### ology

|       |               |     |       |                             |      |                       |     |     |     |           |         | $\frown$  |
|-------|---------------|-----|-------|-----------------------------|------|-----------------------|-----|-----|-----|-----------|---------|-----------|
| CRN   | Subj Crse Sec | Cmp | Cred  | Title                       | Days | Time                  | Cap | Act | Rem | WL<br>Cap | 124 124 | WL<br>Rem |
| 21695 | PSYC 2370 0   | UCO |       | DEVELOPMENTAL<br>PSYCHOLOGY |      | 12:00 am-<br>11:59 pm | 30  | 4   | 26  | 10        | 0       | 10        |
| 33060 | PSYC 2370 0   | UCO | 3.000 | DEVELOPMENTAL<br>PSYCHOLOGY |      | 12:00 am-<br>11:59 pm | 30  | 0   | 30  | 10        | 0       | 10        |
| 33835 | PSYC 2370 0   | М   | 3.000 | DEVELOPMENTAL<br>PSYCHOLOGY |      | 12:00 am-<br>11:59 pm | 25  | 1   | 24  | 10        | 0       | 10        |
| 33837 | PSYC 2370 0   | М   | 3.000 | DEVELOPMENTAL               |      | 12:00 am-             | 30  | 4   | 26  | 10        | 0       | 10        |

If a course is closed and there is a waitlist available, you can waitlist for the class. Watch this video! uca.edu/advising/using-the-waitlist/

## CHECK TIME OVERLAPS

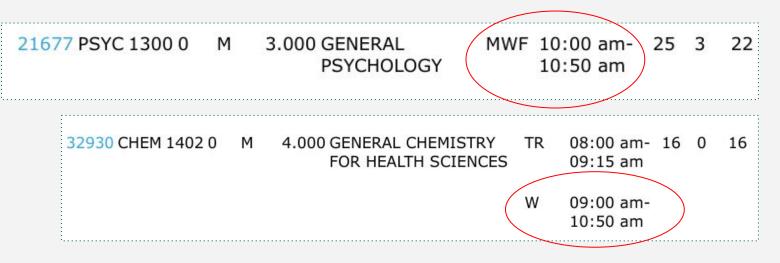

If you are enrolling in a course with a lab, double check that the lab time does not interfere with another course. In this example, the lab on Wednesday interferes with the Psychology course on Wednesday. Since you cannot be in 2 places at once, the system will not allow you to register for both courses.

#### CHECK YOUR HOLDS

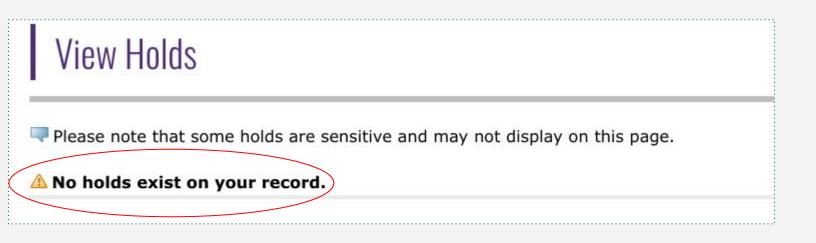

Not sure how to find your holds or not sure what your hold means? Watch this video! youtube.com/watch?v=\_yVwZ-AGjEQ&feature=youtu.be

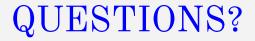

Contact your advisor or view the Advising website for more resources:

uca.edu/advising

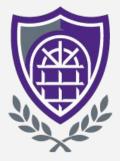

#### UNIVERSITY OF CENTRAL ARKANSAS<sup>™</sup>

## ACADEMIC ADVISING

Get it right. Get advised.